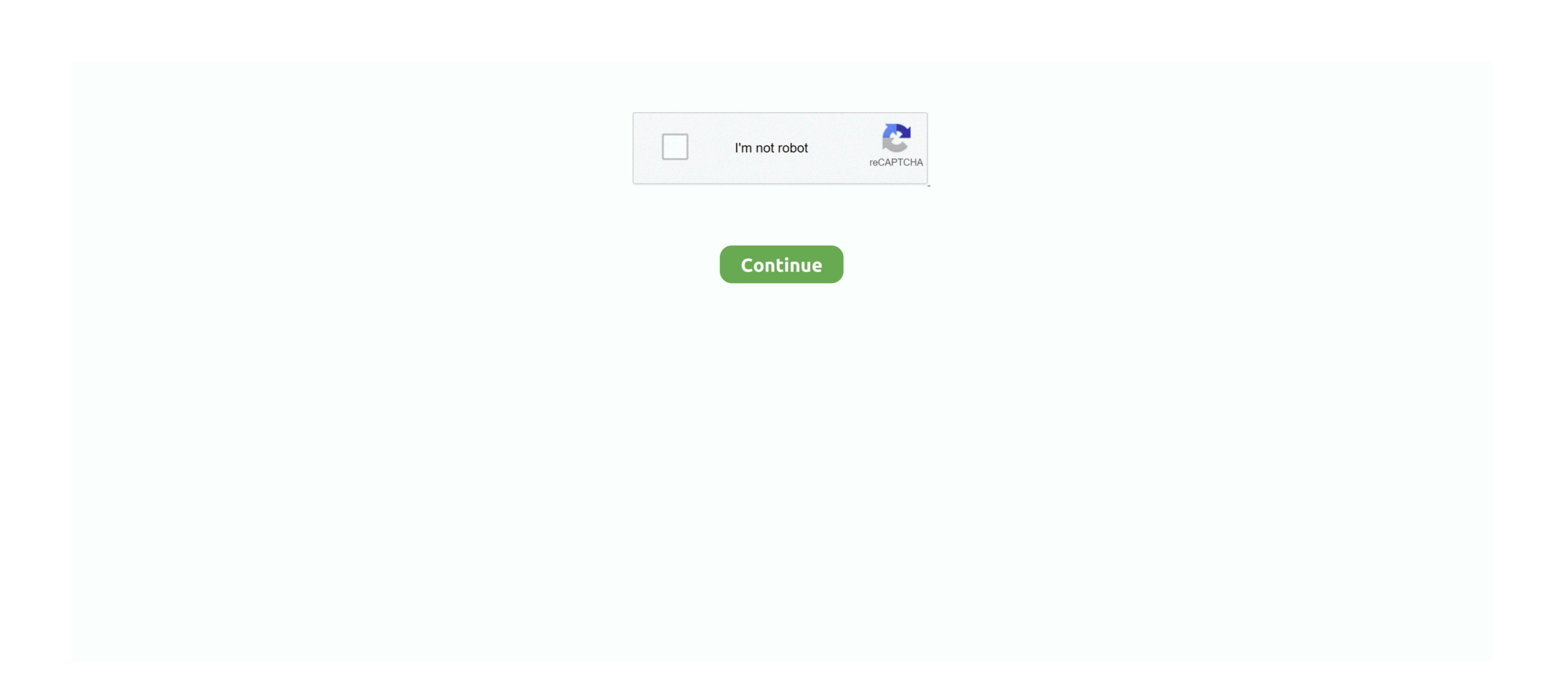

## **Adobe Premiere Pro Cs3 With Keygen**

I'm trying to install Premiere onto my PC and I come across a field where I have to type in the serial number.. I have the 17 alphanumeric digits but it won't accept it? It has 6 fields with space for 4 digits in each field.

e10c415e6f